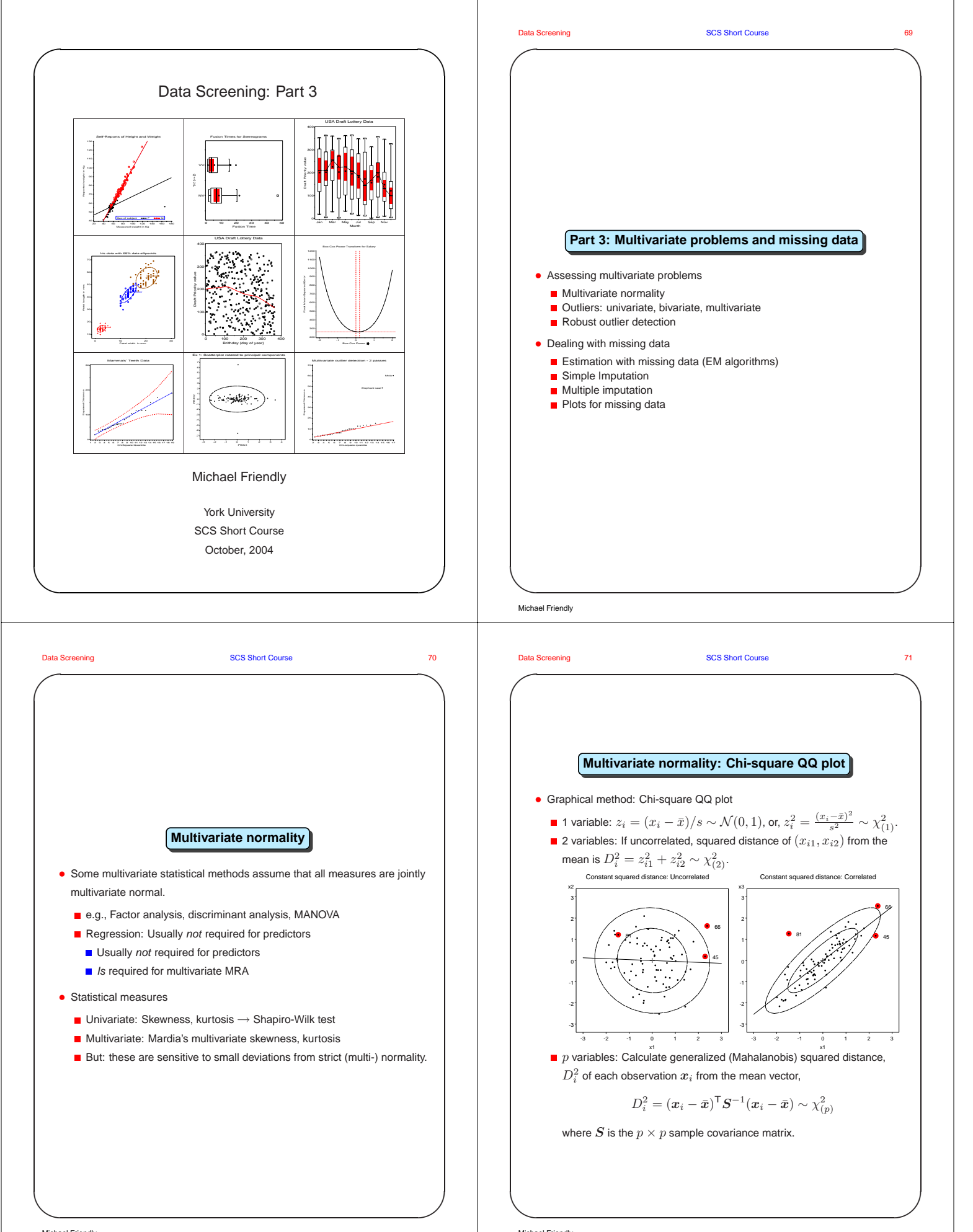

Michael Friendly

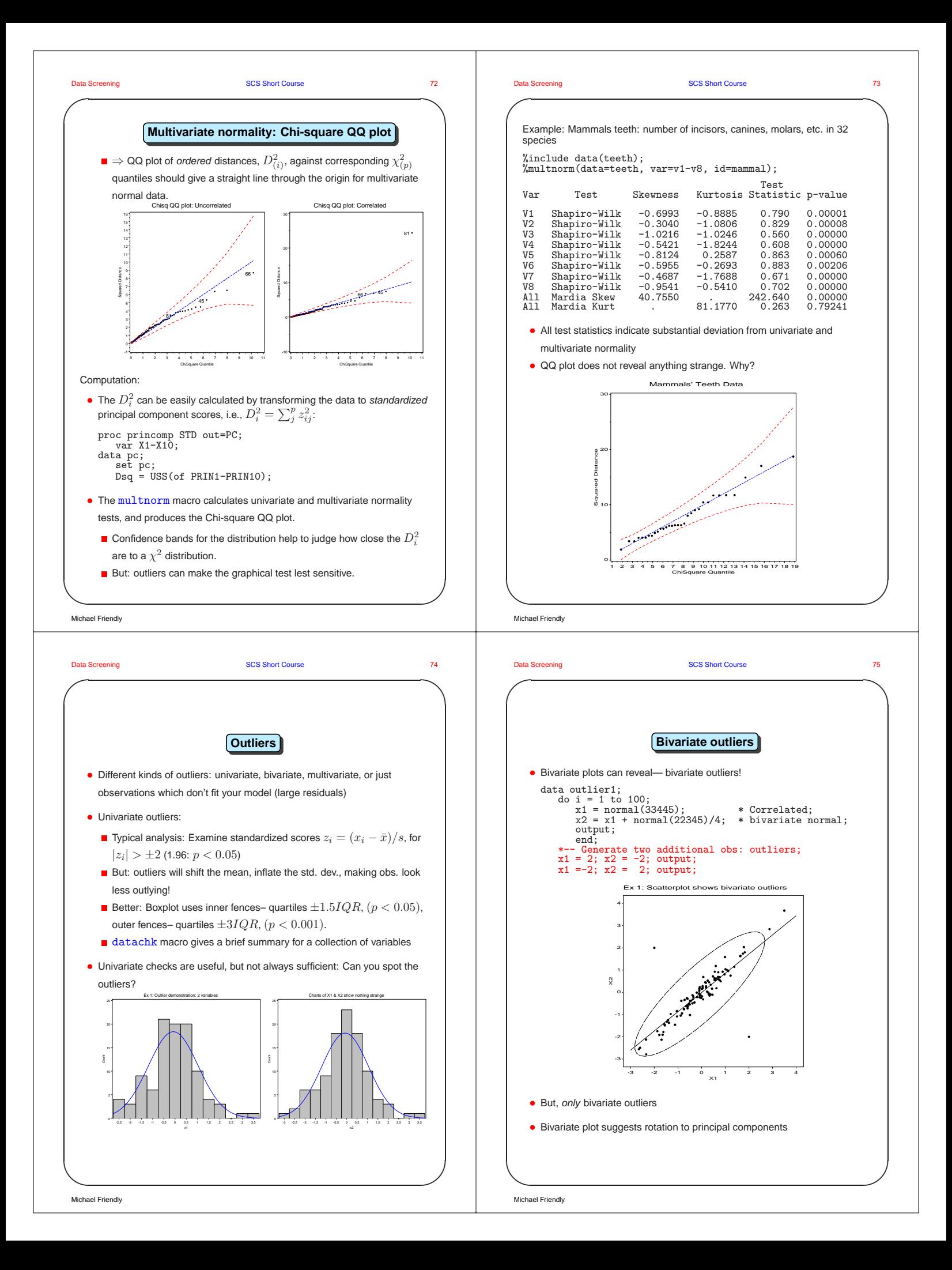

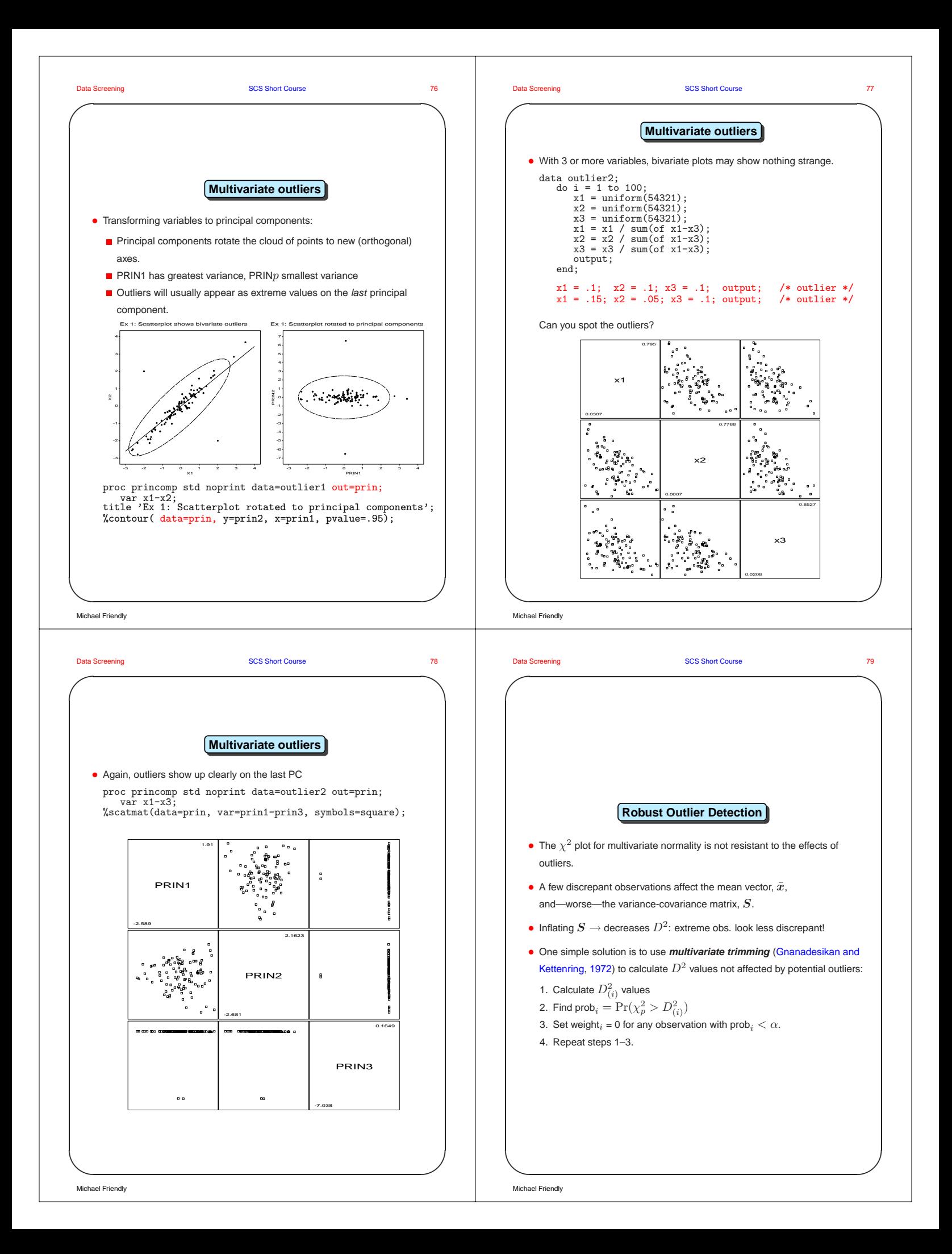

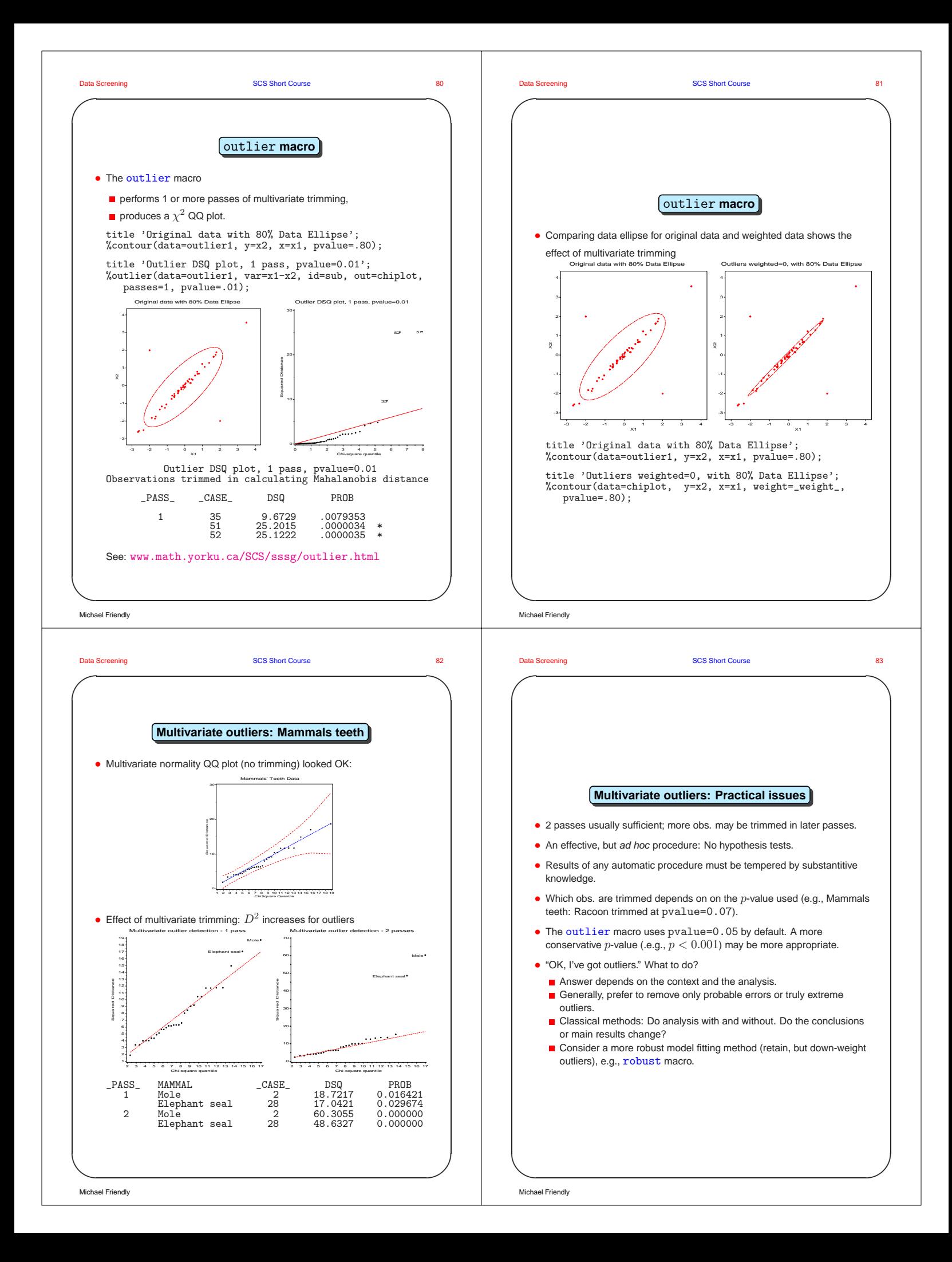

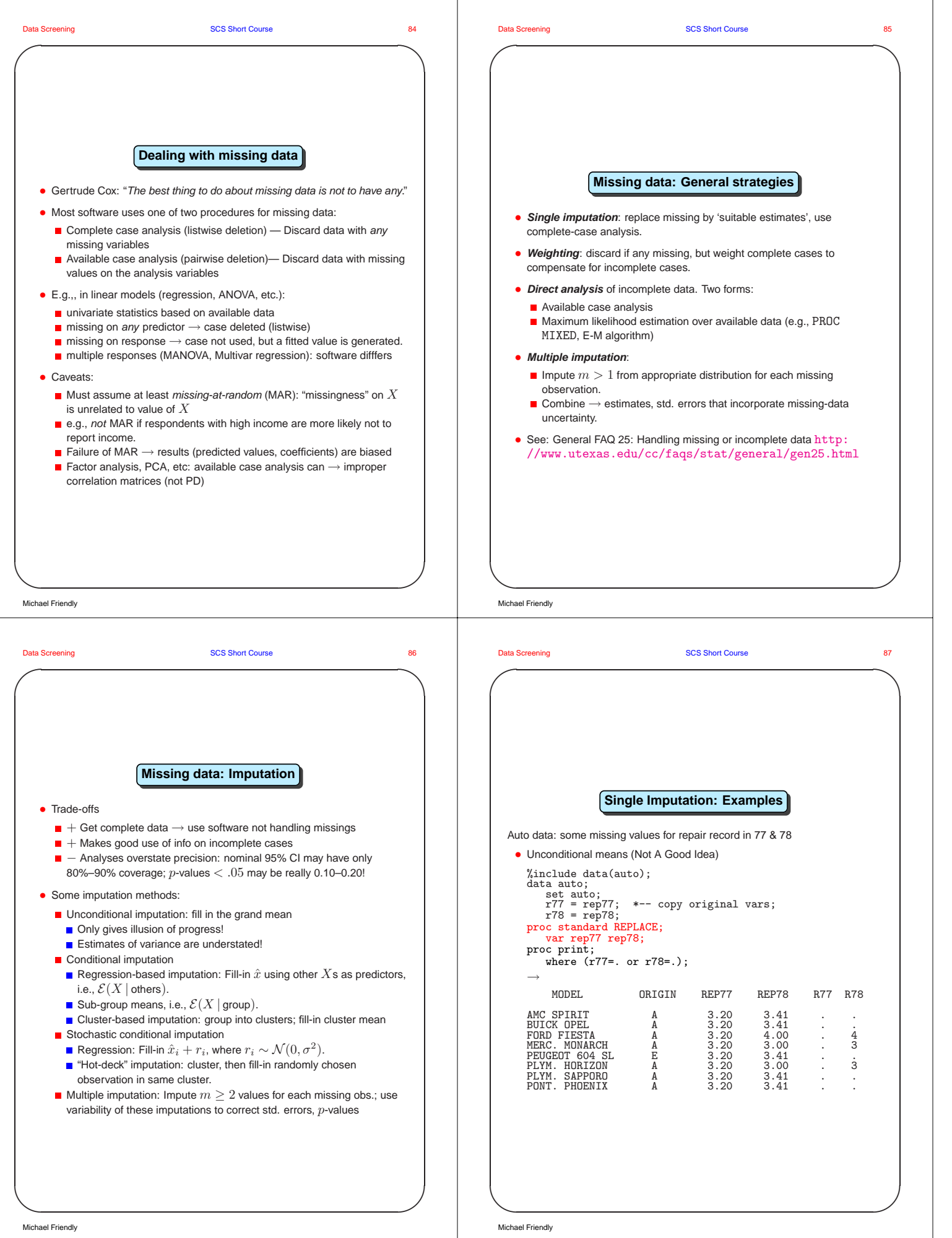

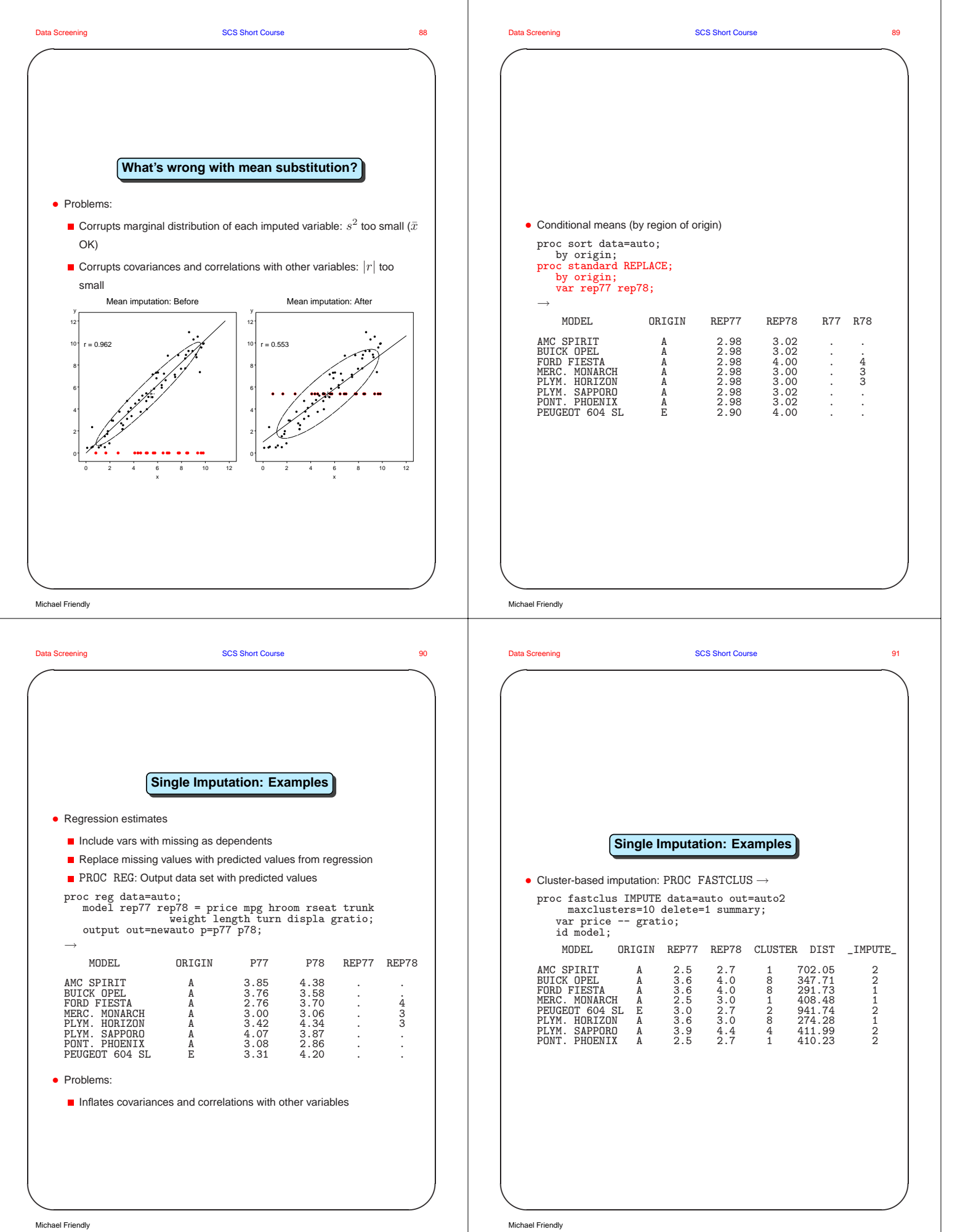

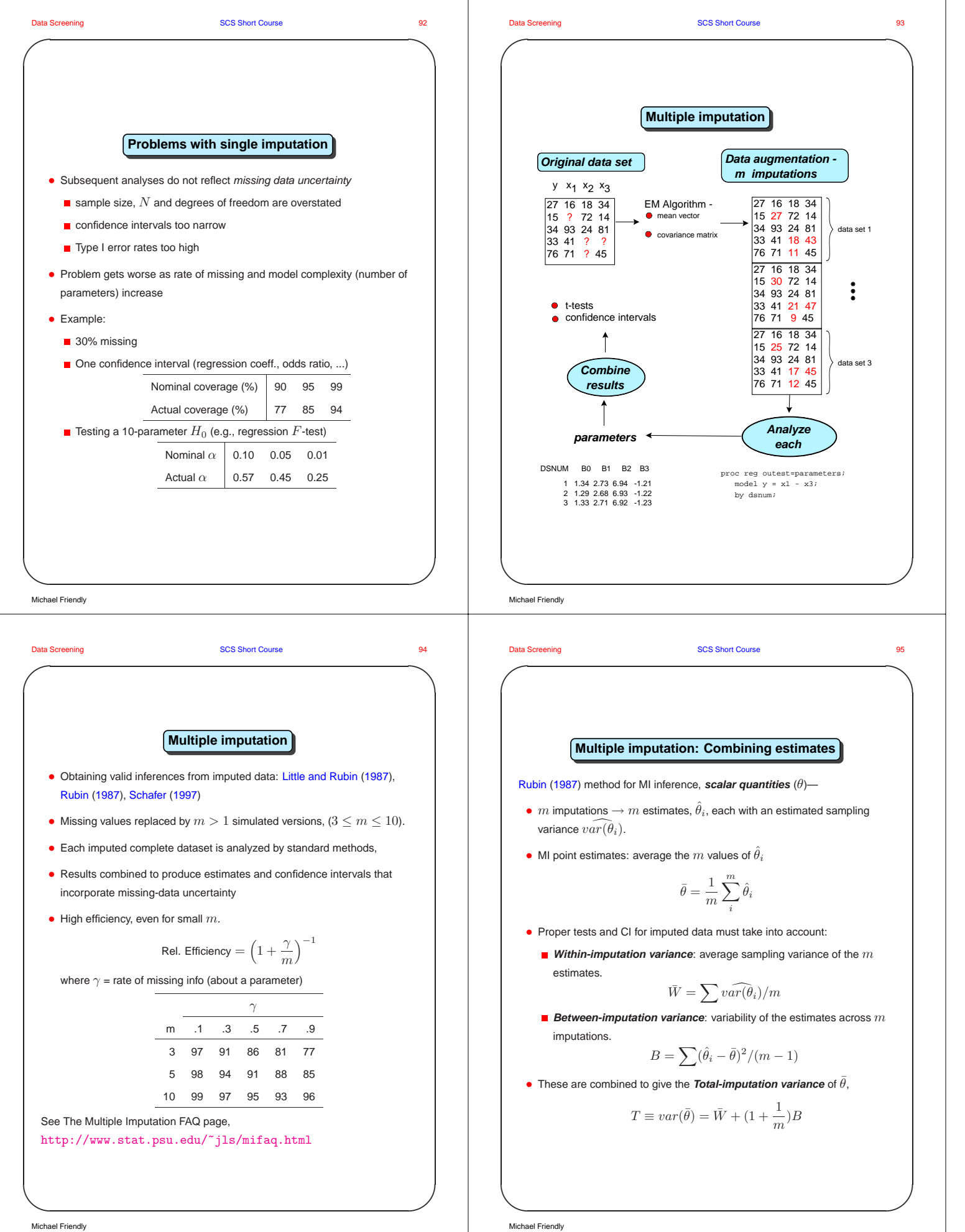

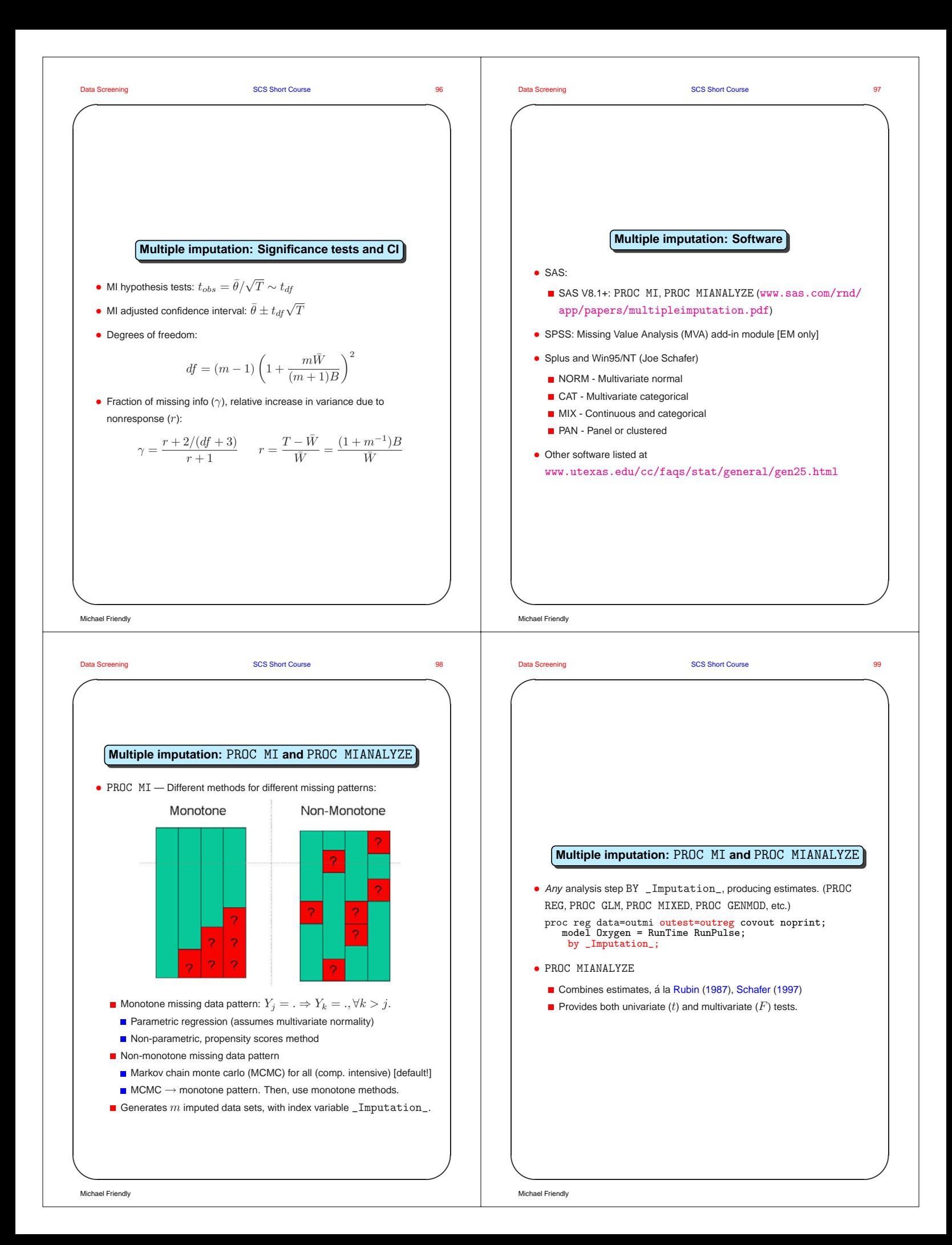

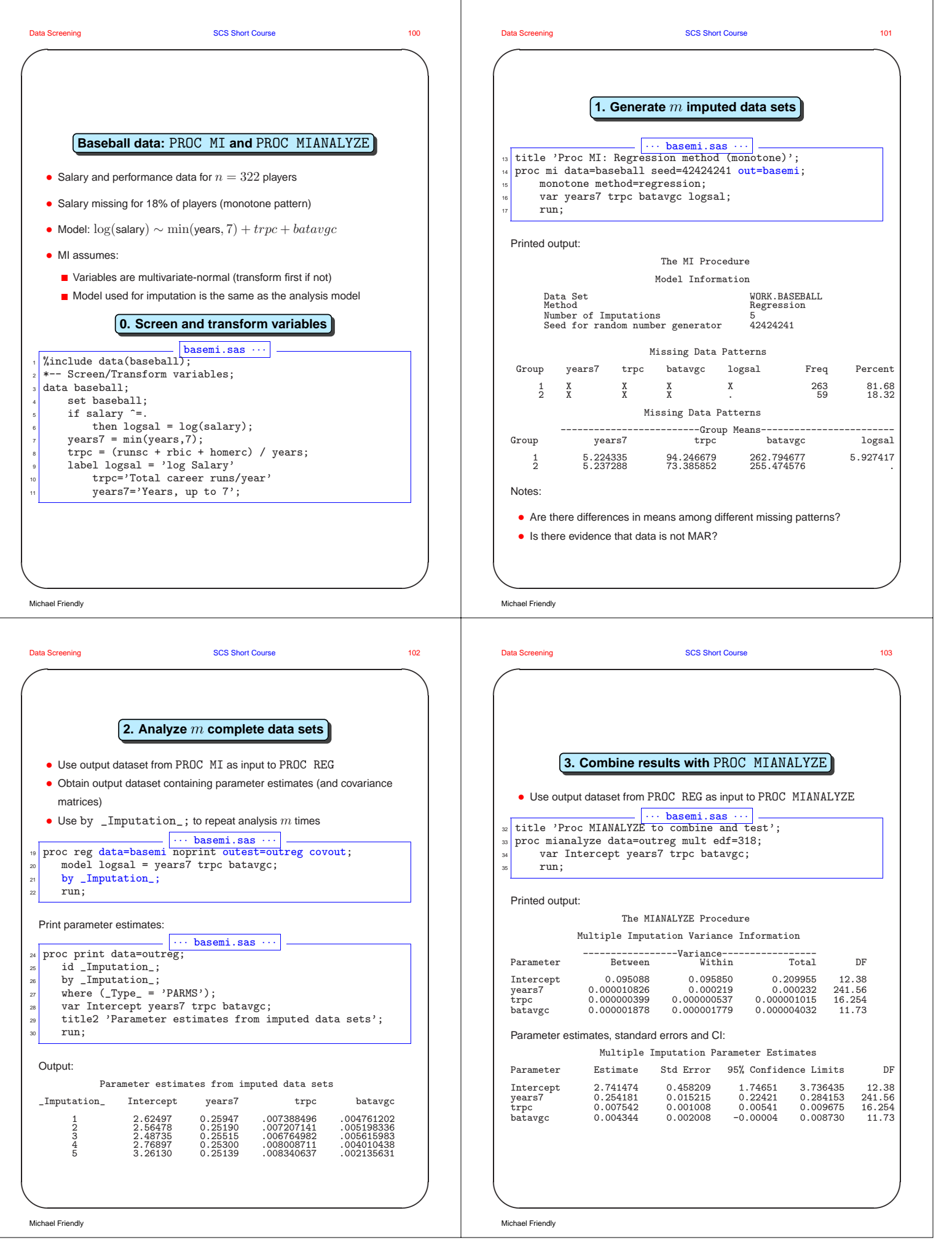

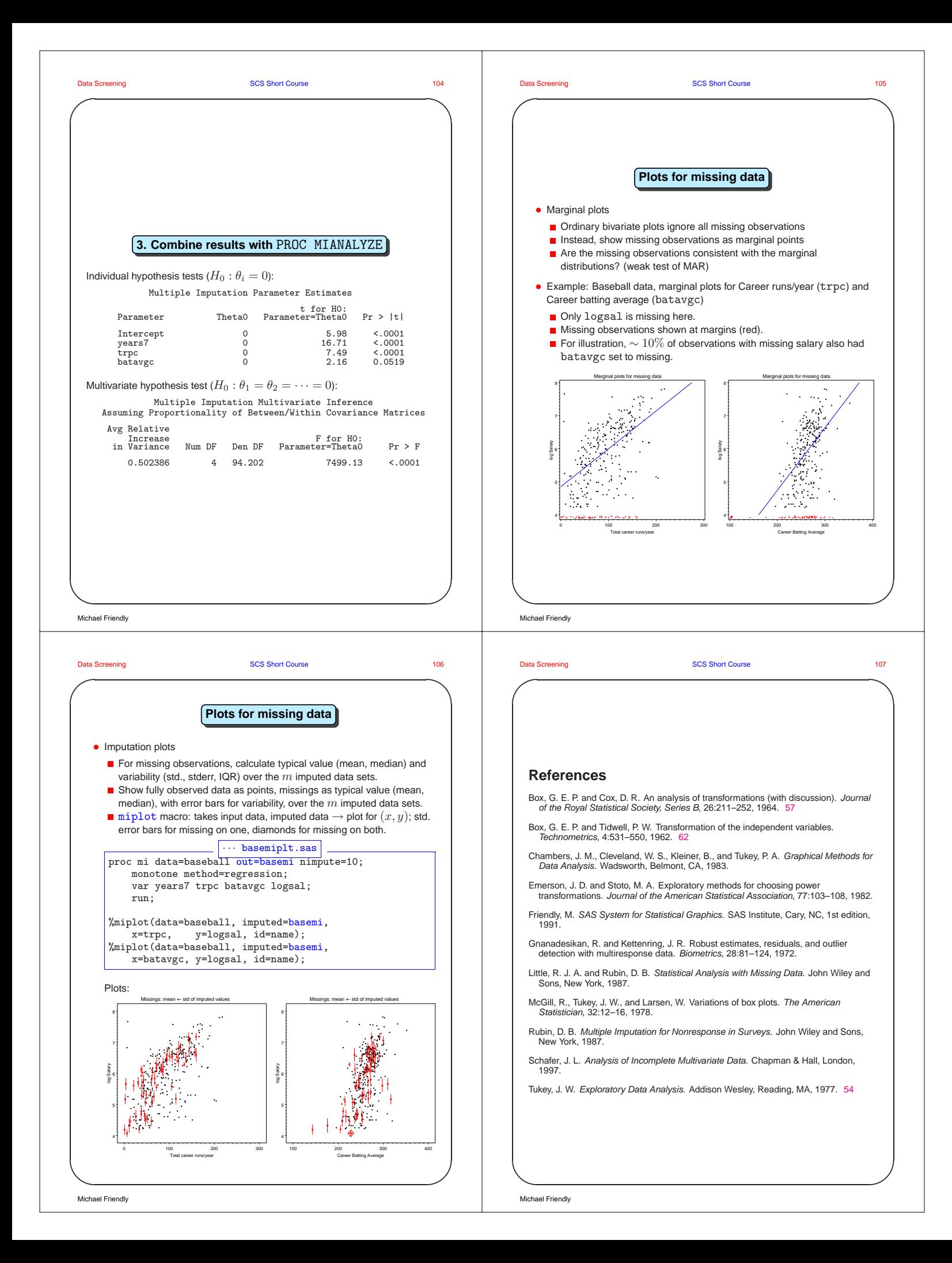